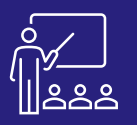

# SAP BI

# **INFORMATION DESIGN TOOL BI4 (IDT)**

• **Exercices pratiques**

M۴ **À DISTANCE OU SUR SITE**

**4 PERSONNES MAXIMUM**

• Gestion de la sécurité

• **Exercices pratiques**

• Mise en place de restrictions d'accès

**UTILISATEUR FINAL**

**3 JOURS (INTRA)** **[DEMANDER](https://www.decivision.com/formations/sap/information-design-tool-idt)  UN [DEV](https://www.decivision.com/formations/sap/information-design-tool-idt)IS** Description générée automatiquement

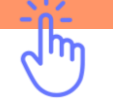

## **PROGRAMME**

#### **Matin (9h – 12h30)**

- **Les concepts de l'outil de conception d'information**
- **Création de l'Univers**
	- Création et gestion des connexions
	- La fondation de données
- **Exercices pratiques**

A l'issue de la demi-journée le stagiaire aura saisi le concept de l'outil et saura créer une connexion et aura un premier aperçu de la fondation de données.

#### **Après-midi (14h – 17h30)**

- **Création de l'Univers (suite)**
	- Jointures et cardinalités
	- Création de la couche sémantique (couche de gestion)
	- Organisation des objets
	- Les conditions prédéfinies
	- Création et gestion des hiérarchies
- **Exercices pratiques**

A l'issue de la demi-journée le stagiaire sera capable de créer une fondation de données.

#### **Matin (9h – 12h30)**

- **Mise au point de l'univers**
- La résolution des boucles
- Utilisation des contextes
- Vérifier l'intégrité d'un Univers
- Gestion des listes de valeurs

A l'issue de la demi-journée le stagiaire sera capable de créer un univers et aura commencé à savoir le paramétrer.

#### **Après-midi (14h – 17h30)**

- **Mise au point de l'univers**
- Les fonctions et objets dynamiques
- La navigation agrégée
- Utilisation des tables
	- dérivées
	- Déploiement des Univers

A l'issue de la demi-journée le stagiaire sera capable de paramétrer un univers.

## **Matin (9h – 12h30)**

- **Univers multi-sources**
- **Le gestionnaire de traduction**
- **Exercices pratiques**

A l'issue de la demi-journée le stagiaire aura une vision plus globale de l'outil, lui permettant de créer des Univers multi-sources et d'utiliser le gestionnaire de traduction.

## **Après-midi (14h – 17h30)**

• **Bonnes pratiques**

**JOUR 3**

**JOUR 2**

- **Exercices pratiques sur votre environnement**
- **Evaluation à chaud**

A l'issue de la demi-journée le stagiaire connaitra les bonnes pratiques liées à l'outil, puis un temps sera dédié pour des cas réels.

#### **Objectifs**

- A l'issue de la formation les stagiaires seront capables de :
- Créer des couches sémantiques, nommées « Univers », qui vont permettre aux métiers d'exploiter vos données sans avoir besoin de connaissance concernant votre base.
- Optimiser et gérer la sécurité sur les univers créés
- Acquérir les bonnes pratiques de conceptions d'univers

#### **Public concerné**

- **Informaticiens**
- **Administrateurs**
- Toute personne utilisant l'application SAP BO

#### **Pré-requis**

- Amener un ordinateur en formation
- L'ordinateur doit être installé avec les produits BusinessObjects concernés par la formation et les clients de BD permettant de joindre les bases de données applicatives.
- Une suite Office et notamment Excel
- Acrobat Reader

## **Moyens et méthodes pédagogiques**

- Moyens : support pédagogique (PDF numérique remis à chaque stagiaire),
- Méthodes : Exposé, démonstration par le formateur, exercices pratiques pour les stagiaires

**DeciVision, partenaire de vos formations Data & Analytics and** *27* **<b>www.decivision.com 27** 

**JOUR 2**